## **Login med fuldmagt**

Når du har fuldmagt til flere virksomheder, kan du vælge om du vil arbejde på vegne af din egen virksomhed eller de virksomheder, som du har fuldmagt til. Du kan enten vælge din egen virksomhed eller handle på vegne af anden virksomhed, som du har fuldmagt til.

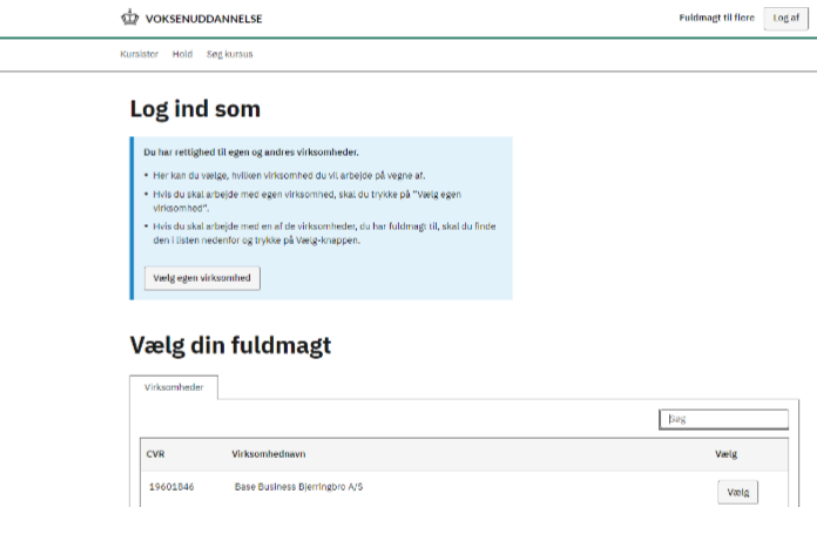

Hvis du oplever problemer med oprettelse af fuldmagter mv., så kontakt [MitID Erhvervs support.](https://mitid-erhverv.dk/support/kontakt/)